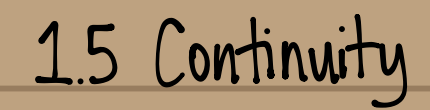

Standards : MCA2 MCA2d

Old Direct Substitution Property

If function  $f$  is a polynomial/rational &  $(a)$  is in the domain, then  $\lim_{x\to a} f(x) = f(a).$ 

[FACT] Functions that applied this property are called continuous at (a).

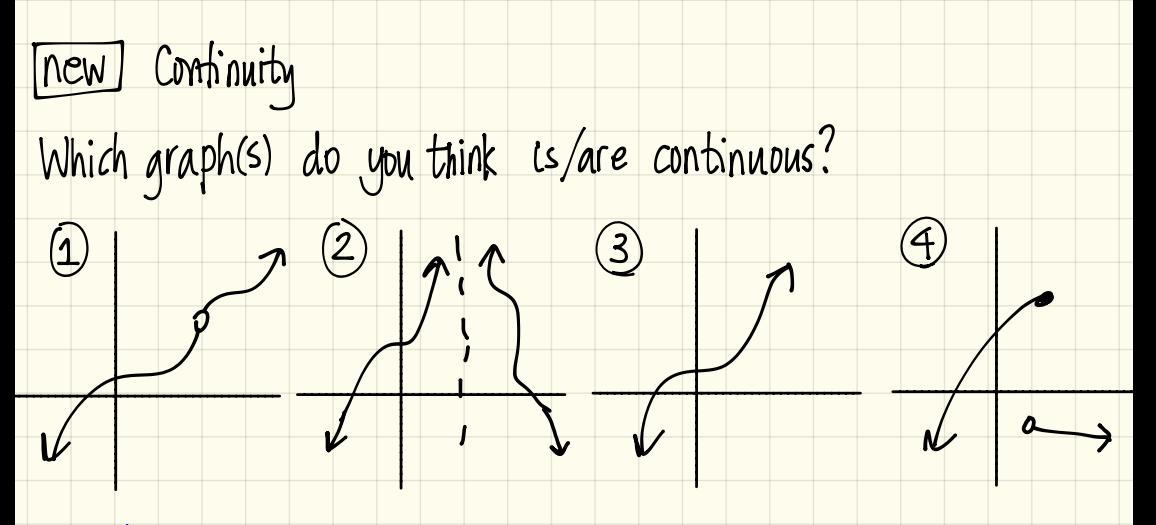

Graph#3 is the only one that is continuous. The basic idea<br>For picking a graph to be continuous is drawing the graph<br>without picking up your pencil?

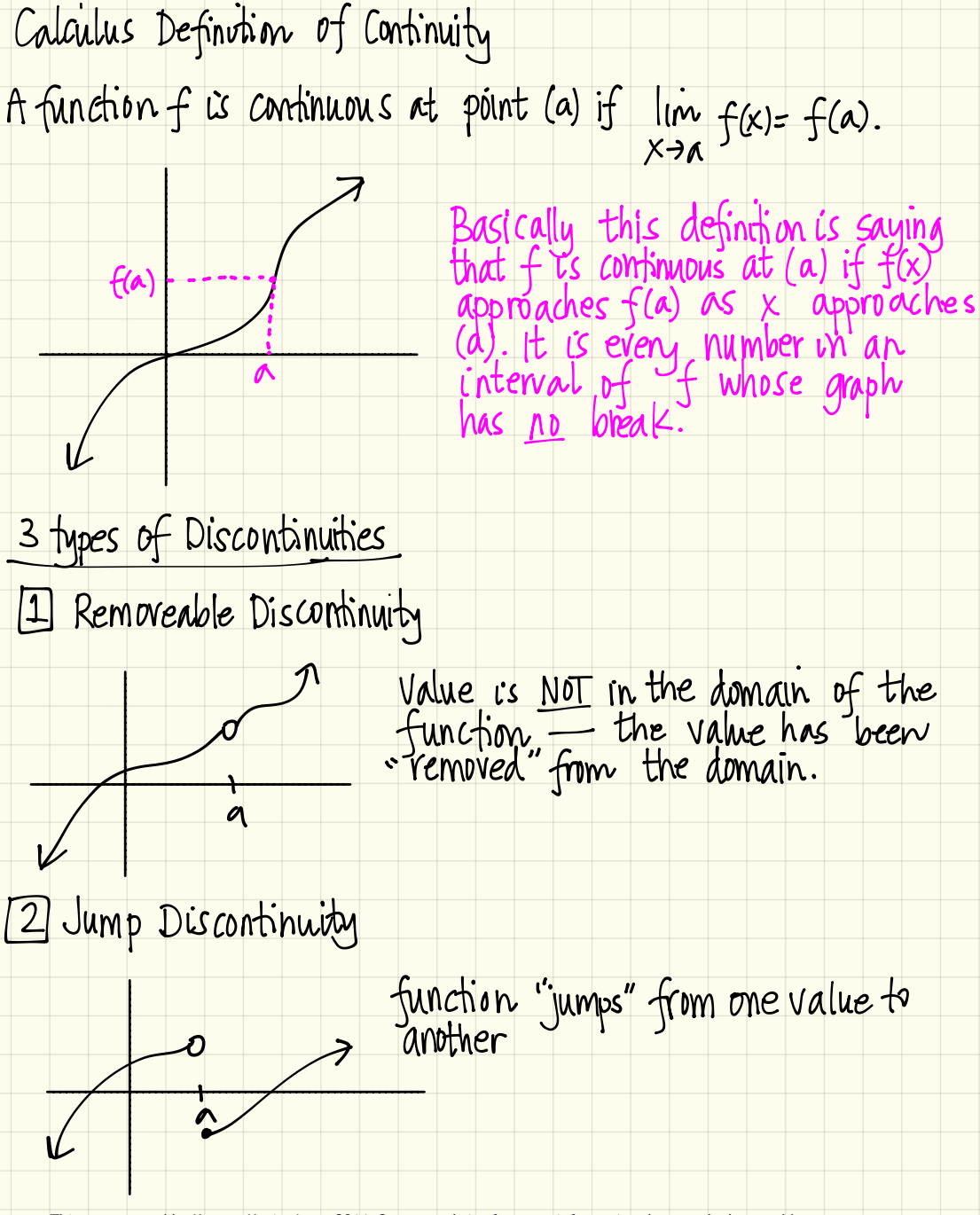

3 Infinite Discontinuity

vertical asymptote is present at (a).

3 Requirements for a function to be continuous condition 1: f(a) is defined condition 2: lim f(x) must exist  $\frac{\text{Conlition 3: } \lim_{x\to a} f(x) = f(a)}{x}$ 

[Example 1] let's consider a point that is continuous & use the

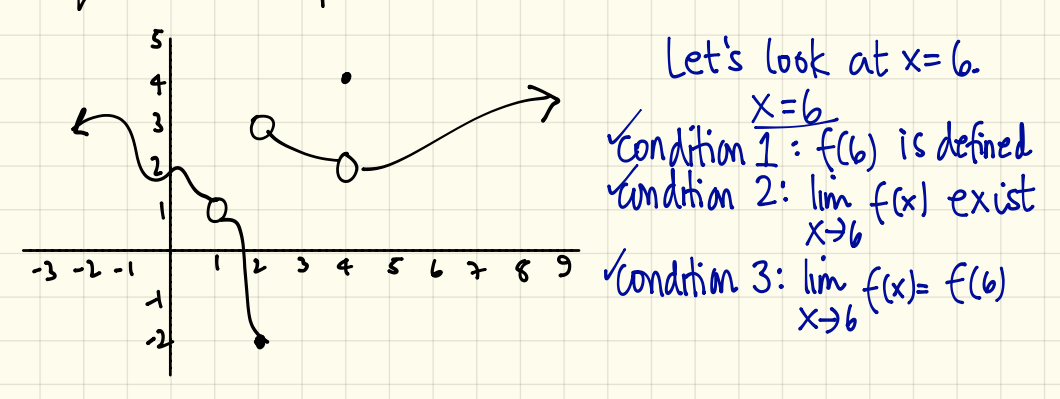

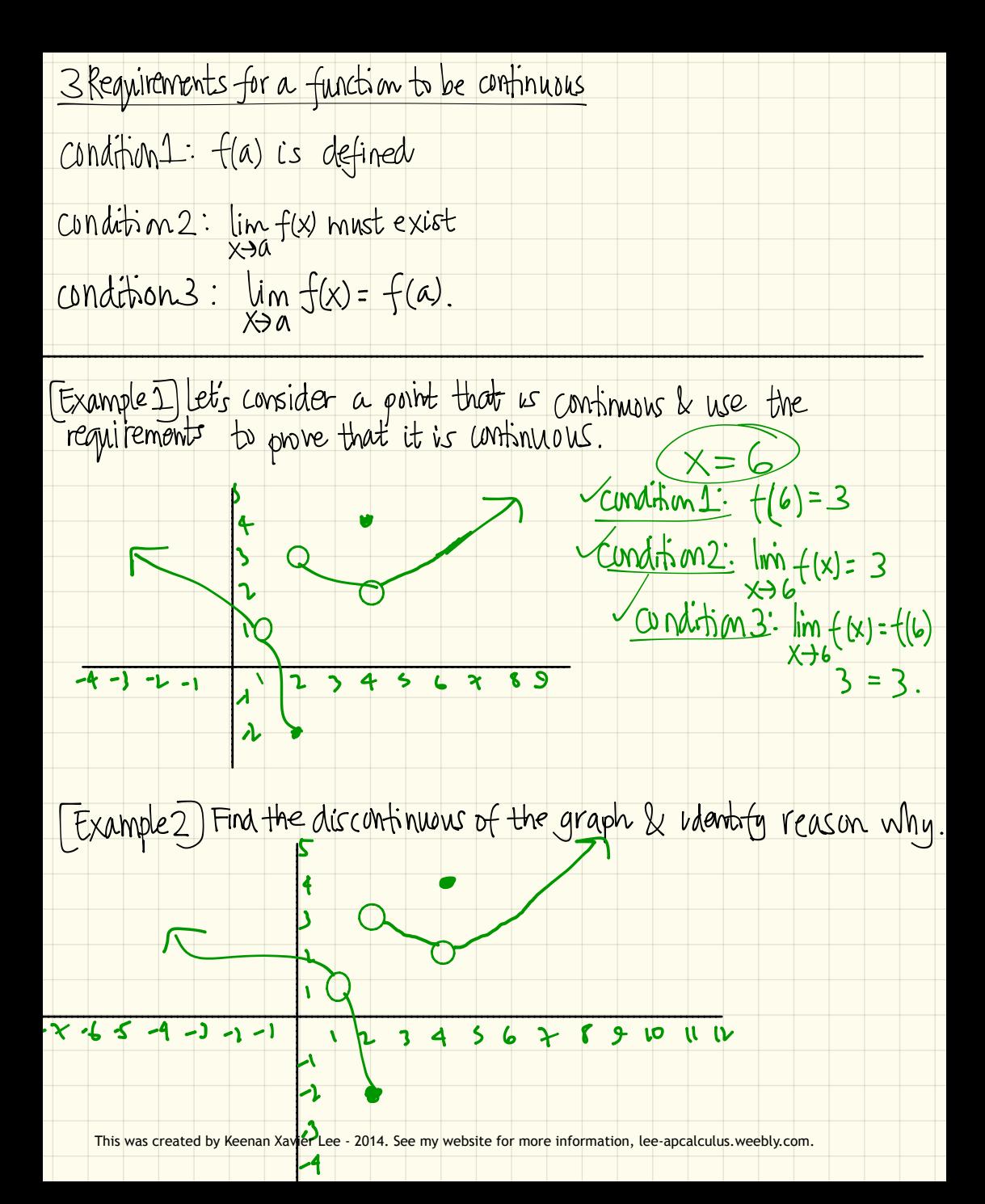

 $(x=1)$ Condition1: {(1)= d.n.e

X=2) Condition1:  $f(2)=2$ Xc<u>undition2</u>: lim f(x)=d.n.e.

 $(X=4)$  $condithm1: f(4)=4$  $CMd$ tim<sub>2</sub>:  $\lim_{x\to 4} f(x) = 2$  $X(0)$  d'Aim 3:  $\lim_{x\to 4} f(x) = f(4)$ <br>2  $\neq 4$ 

[Examples] Where are each of these functions dus continuous.<br>Give a reason why.

2  $f(x) = \frac{x^2 - x - 2}{x - 2}$ discontinuous at x=2

Xcondition1:  $f(z) = d.n.e$ 

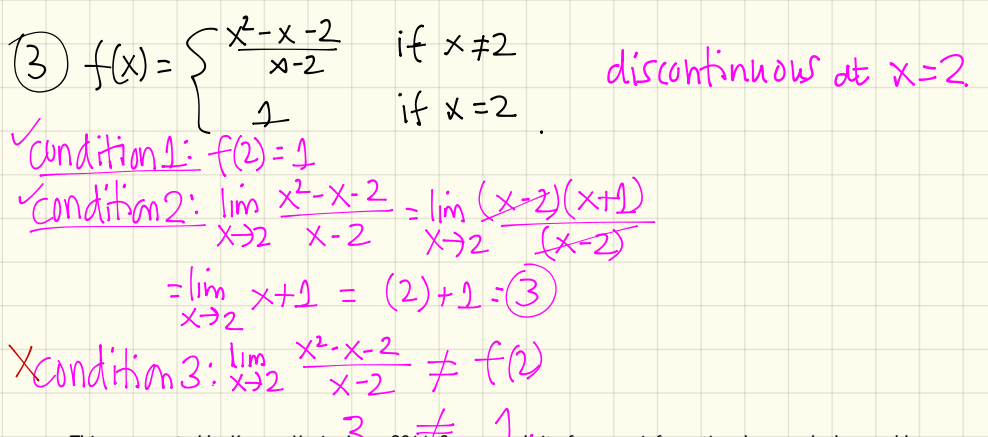

)he-sided Cohtinuity - The basic idea is the same except  $_{\rm Wt}$ are looking for continuity of one side of the value, rather than both sides .

$$
\frac{\text{Definition:}}{\text{A function } f} \text{ is } \text{Continuous from the right} \\ \text{if } \lim_{x \to a^+} f(x) = f(a) \text{ .}
$$

.

. A function is continuous from the left

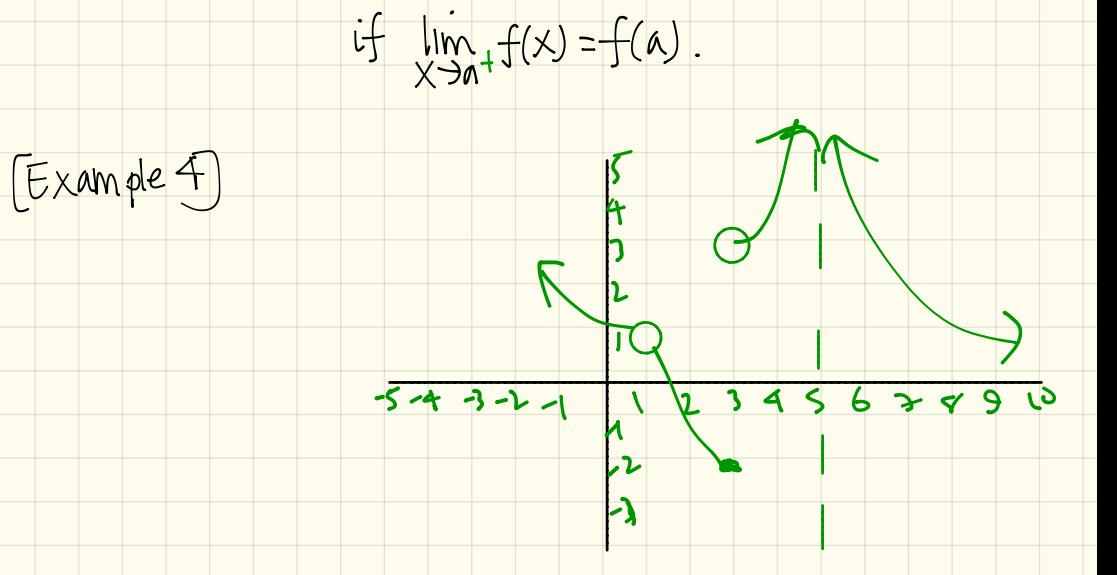

 $\mathbb{A}$ ) Is  $x=1$  continuous  $f$ runthe  $|e+f|$  no  $\lim_{x\to 1^-} f(x) = f(1)$ <br> $\frac{1}{x}$ <br> $1 \neq d$ n.e

(b) Is x=3 continuous  $\lim_{x\to 3^{-}} f(x) = f(3)$ <br>-2 = -2

 $ISX=1$  continuous trom the right? no  $lim_{x \to 0^{-}} f(x) = f(1)$  $x+1$ 

 $S X = 3$  (continuous from the right? no  $lim_{x\to 2^{+}} f(x) = f(3)$  $37 - 2$ 

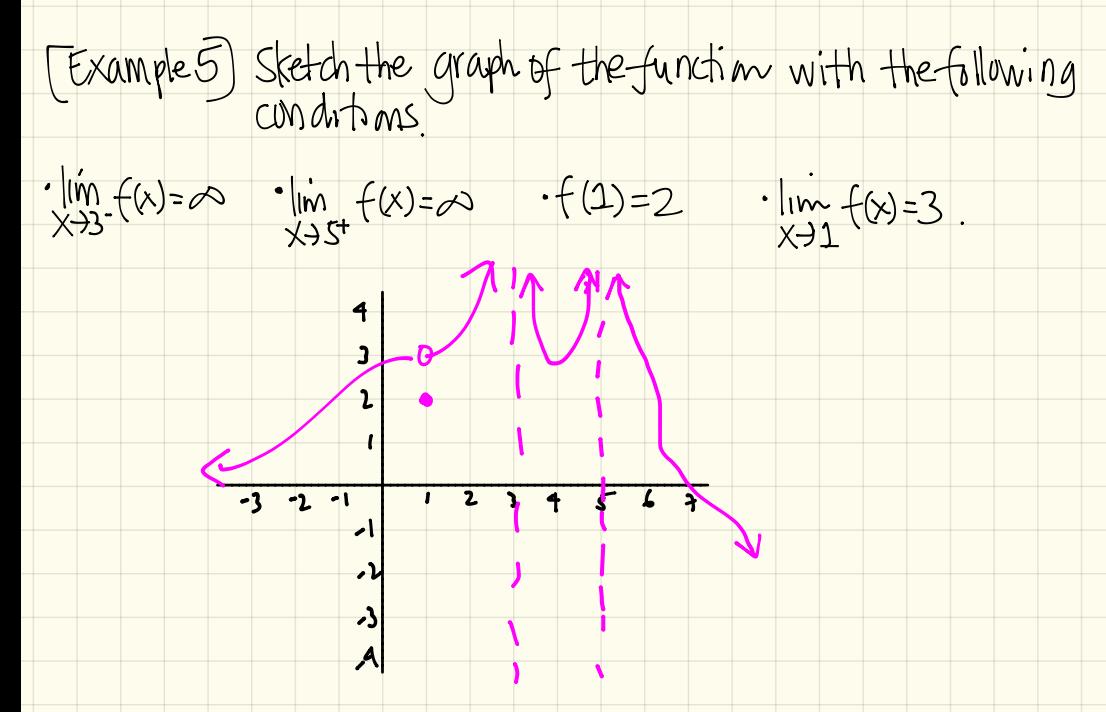